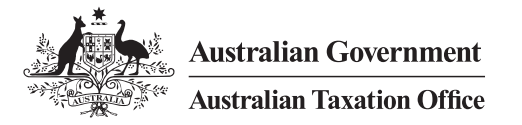

## Accessing the Small Business Superannuation Clearing House (SBSCH)

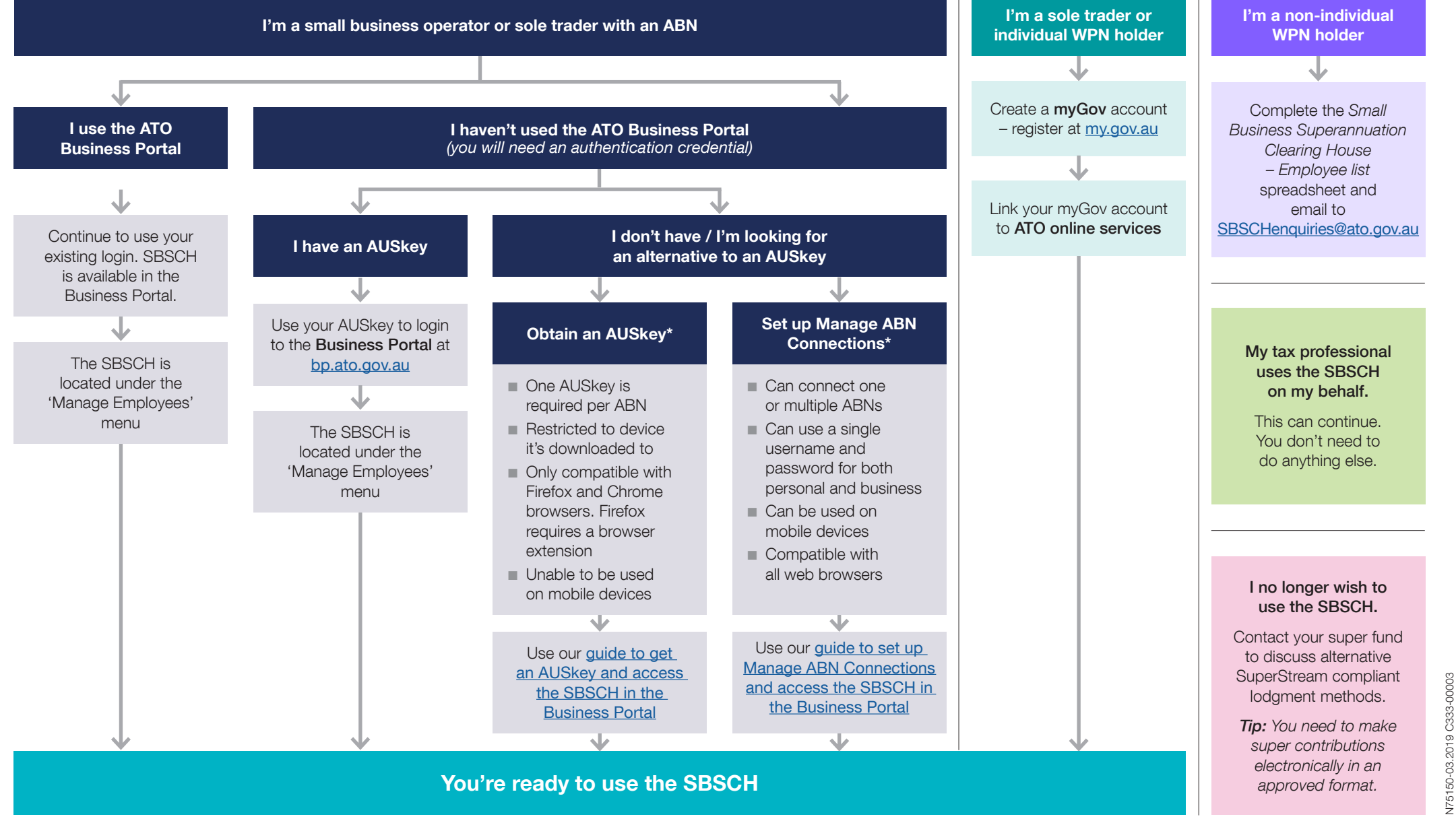

\* You'll need to be listed as an associate on the ABR ([abr.gov.au](https://abr.gov.au)) or authorised to act on behalf of the business